SAP ABAP table NCIR {IS-H: Insurance Relationships of a Case}

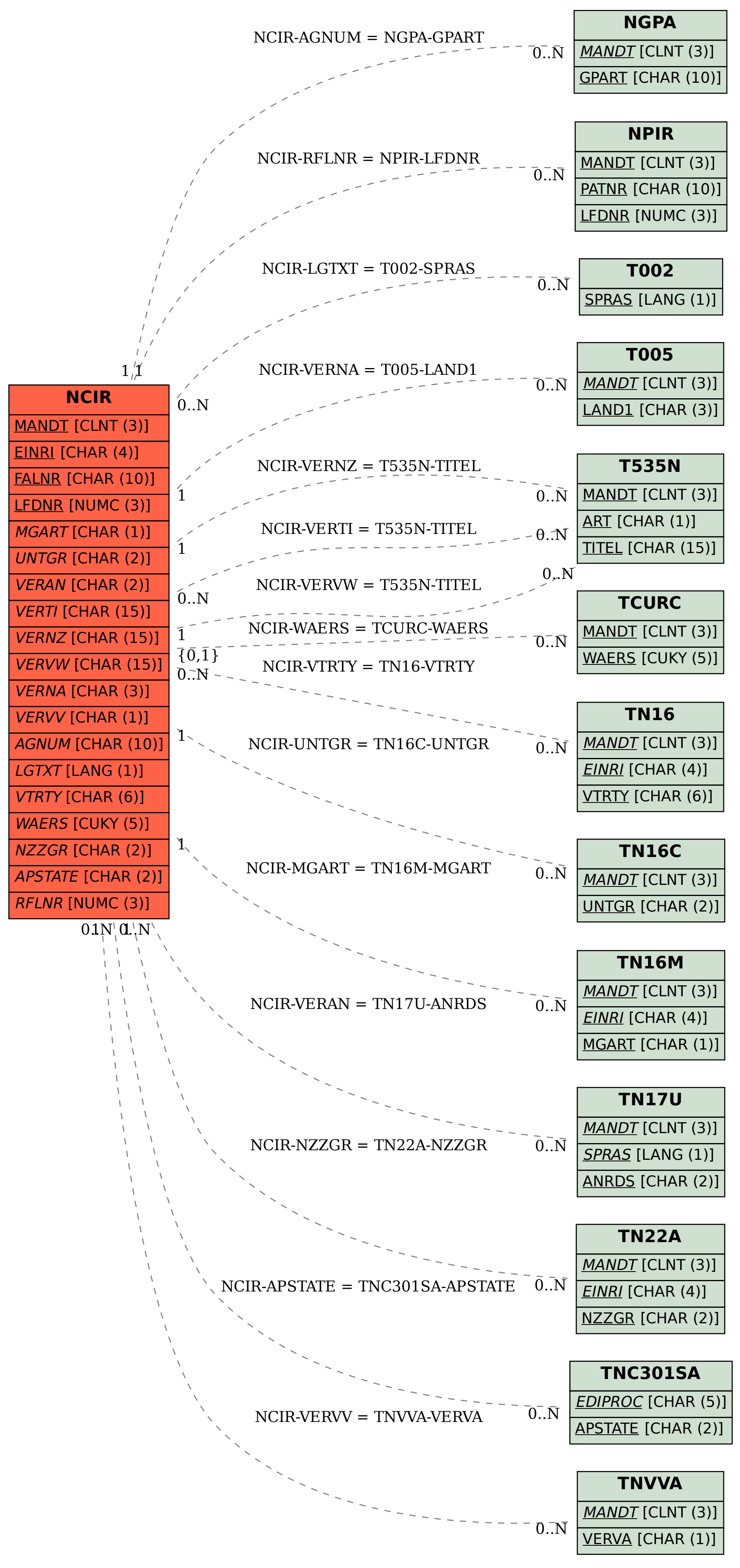